Introduction to deep learning Machine learning & neural networks

Anne Helby Petersen

## Moving on to deep learning

**Q:** What is deep learning?

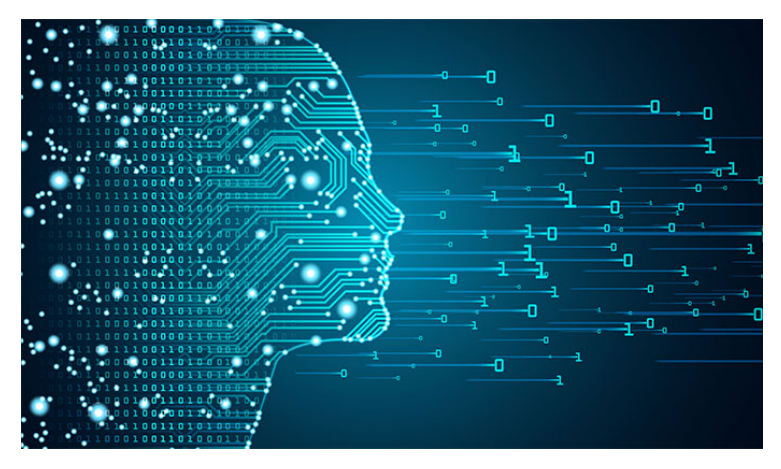

#### Moving on to deep learning

**Q:** What is deep learning?

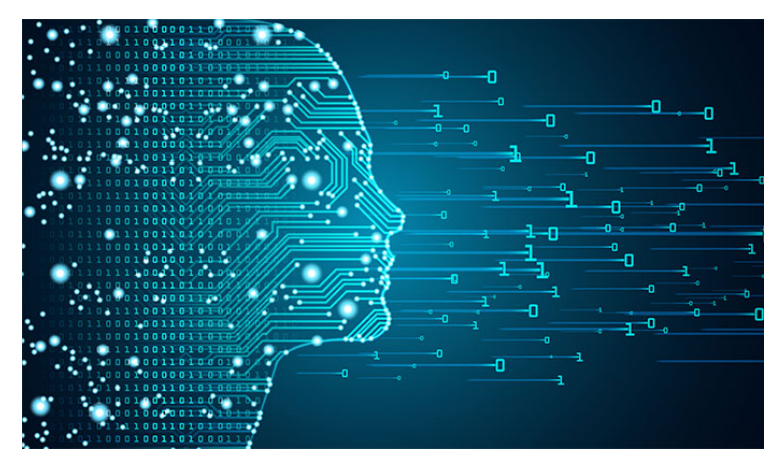

**A:** Deep learning = neural network with more than 1 hidden layer.

#### Moving on to deep learning

**Q:** What is deep learning?

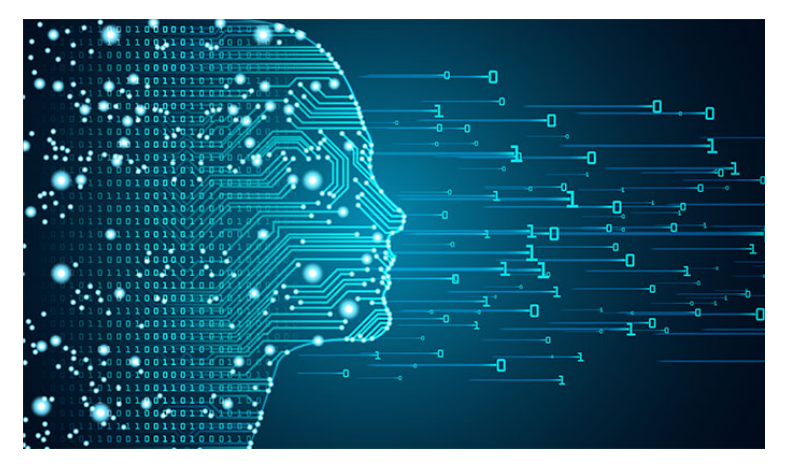

**A:** Deep learning = neural network with more than 1 hidden layer.  $\Rightarrow$  We did it already.

## A deep neural network

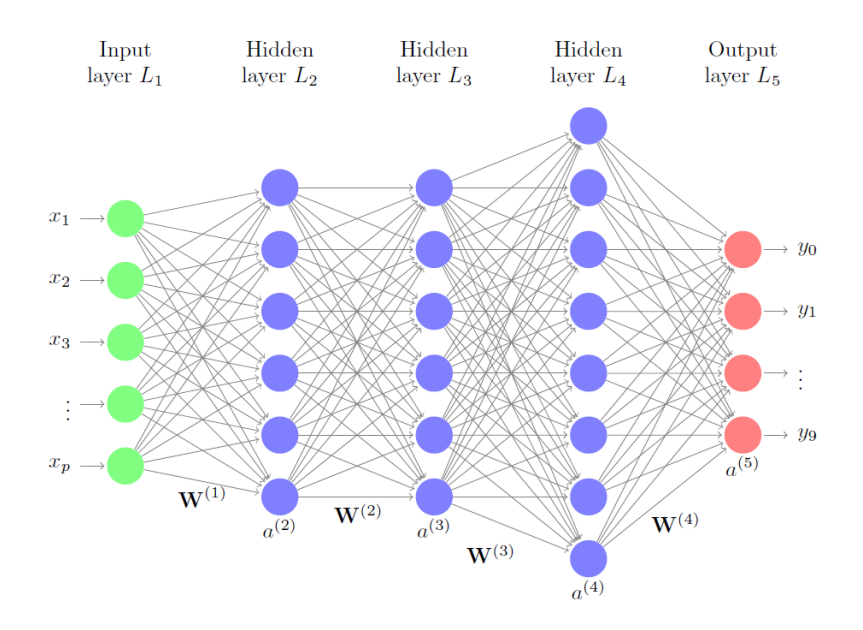

Overfitting and underfitting

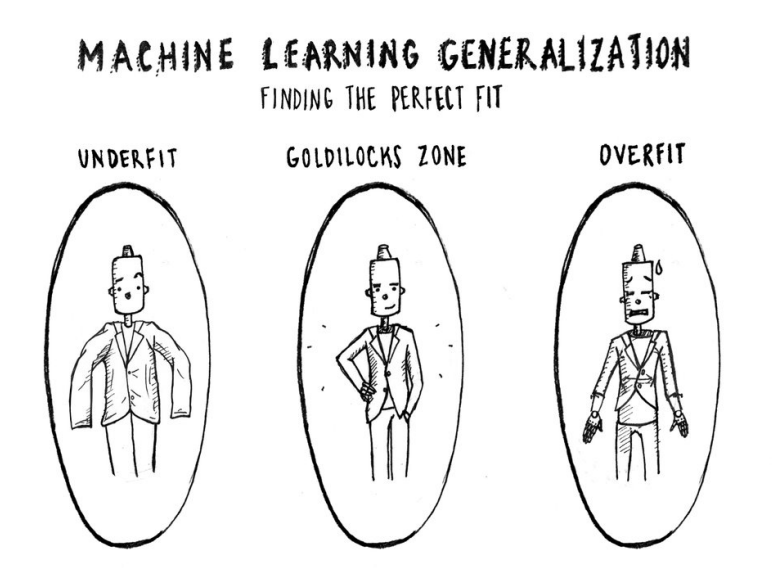

EVCLIDEAN TECHNOLOGIES MANAGEMENT®

# Overfitting a curve

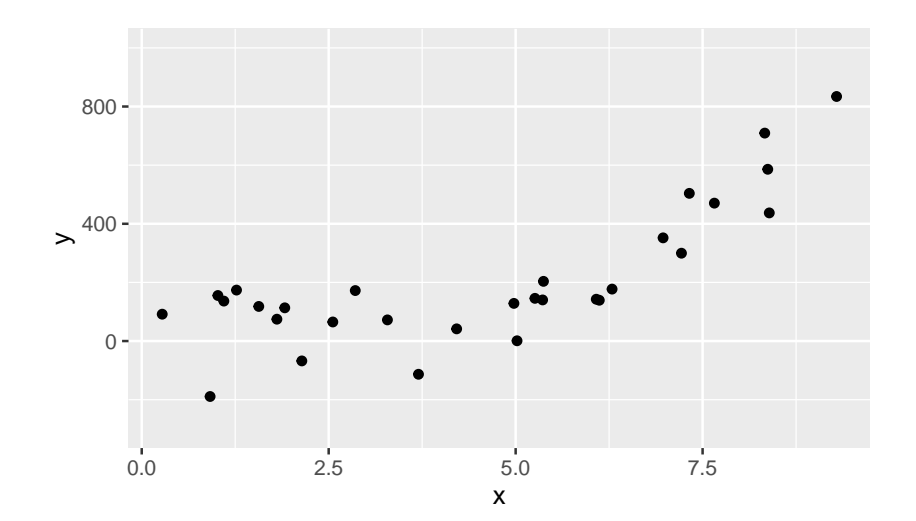

# Overfitting a curve

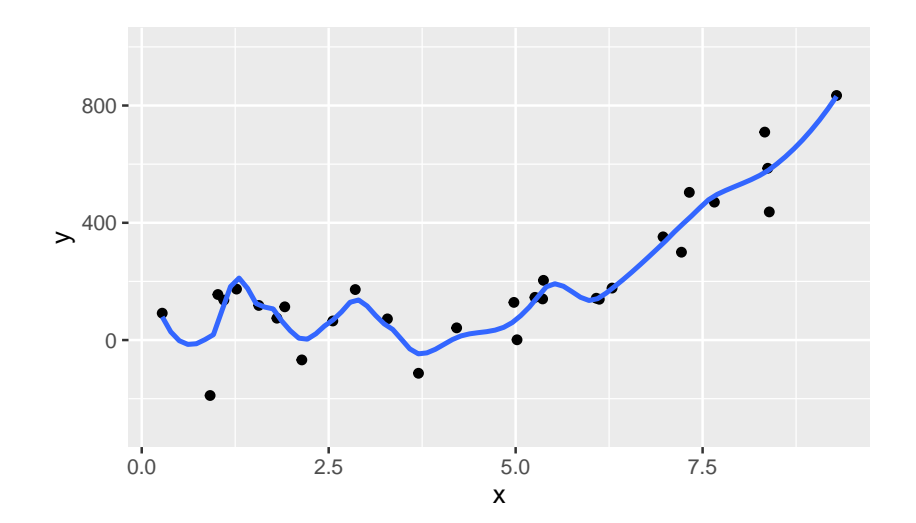

- $\blacktriangleright$  Building a machine that knows the training data too well.
- Interpreting noise in training data as actual information.
- $\blacktriangleright$  Machine performs well on training data.
- **IMACHING MACHINE PERFORMS bad on test data.**

# Underfitting a curve

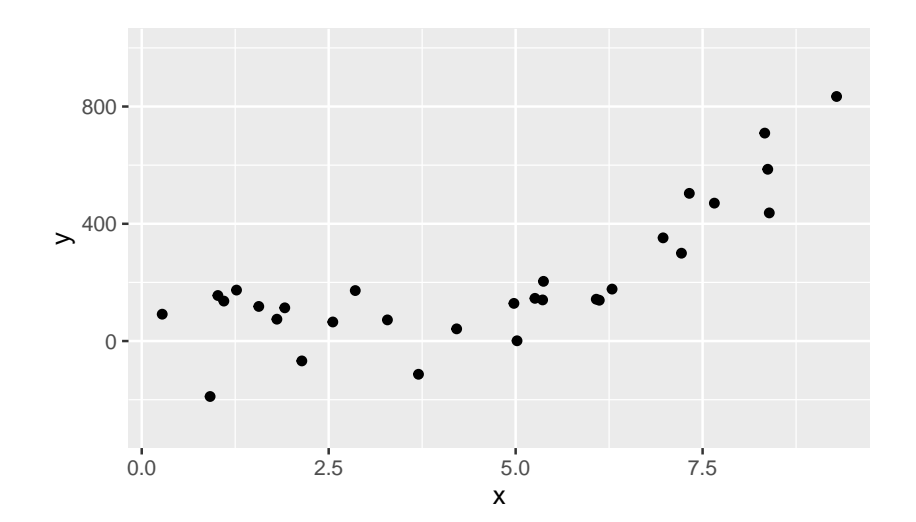

# Underfitting a curve

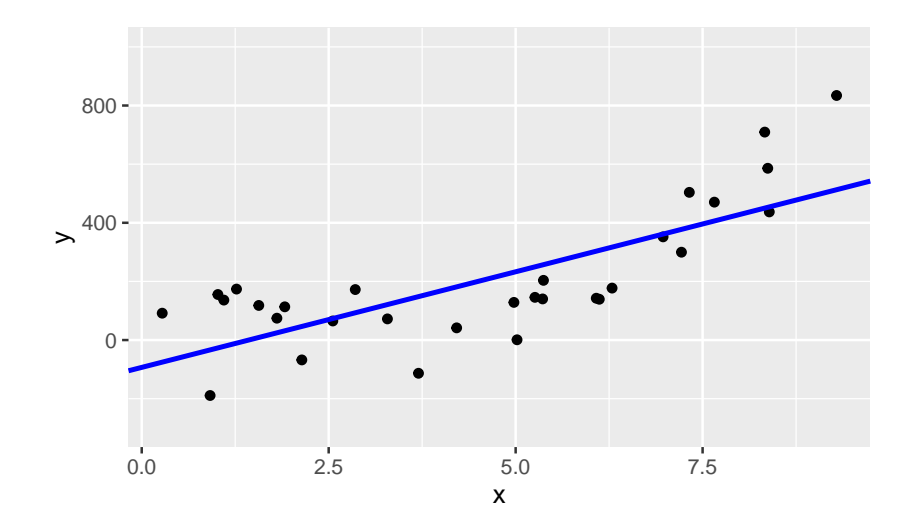

- $\blacktriangleright$  Building a machine that doesn't really know the data.
- $\triangleright$  Overlooking important relationships in the data.
- $\blacktriangleright$  Machine performs bad on training data.
- **IMachine performs equally bad on test data.**

## Getting the right balance

Two strategies in NNs:

- 1. Regularization (LASSO/ridge)
- 2. Drop out

## Getting the right balance

Two strategies in NNs:

- 1. Regularization (LASSO/ridge)
- 2. Drop out

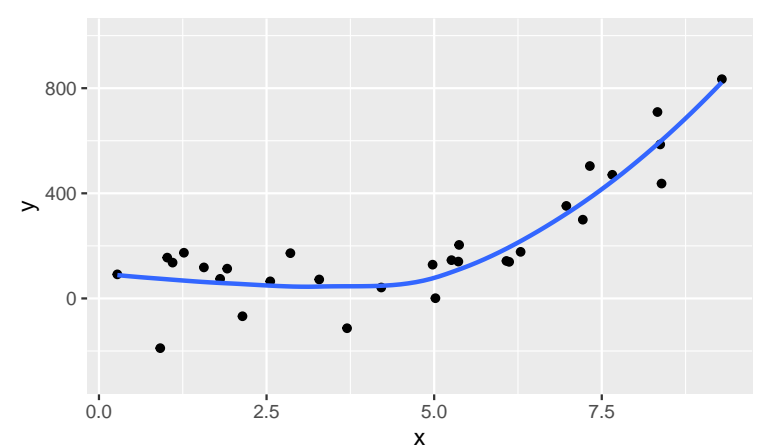

Idea: Shrink some of the weights to make sure not "too much" information is being used from training data.

Two types of regularization:

- 1. LASSO: Shrink weights using linear penalization  $\Rightarrow$  some weights become zero
- 2. Ridge: Shrink weights using quadratic penalization  $\Rightarrow$  no weights become zero (but they do become small)

Idea: Set all weights from some randomly chosen nodes to zero (equivalently: drop random nodes from the network).

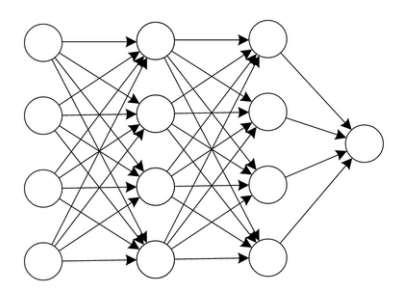

(a) Standard Neural Network

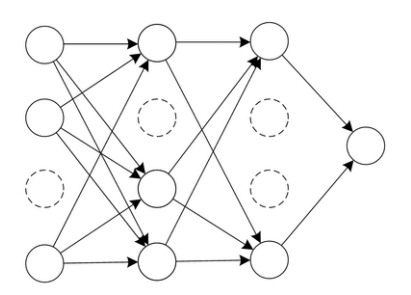

(b) Network after Dropout

"Imagine a scenario, in a classroom, a teacher asks some questions but always same two kids are answering, immediately. Now, the teacher asks them to stay quiet for some time and let other pupils participate. This way other students get to learn better. Maybe they answer wrong, but the teacher can correct them (weight updates). This way the whole class (layer) learn about a topic better."

– some guy called Shubham Agrawal on StackExchange.com

## Dropout in practice

Procedure during training:

- 1. Choose one or more (or all) layers that will be subjected to dropout.
- 2. For each layer subjected to dropout, choose a dropout rate  $\phi \in [0, 1)$ .
- 3. The NN will then go through each of the nodes in the layer subject to dropout and set their "outbound" weights equal to zero with probability *φ*.

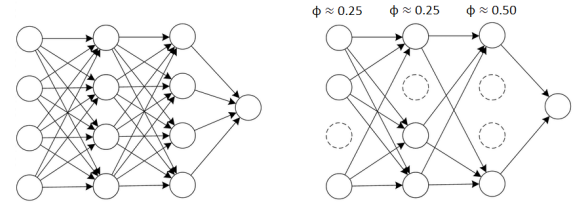

(a) Standard Neural Network

(b) Network after Dropout

Casper **without** dropout:

casper **%>% layer\_dense**(units = 2, activation = 'sigmoid', input\_shape = 91) **%>% layer\_dense**(units = 2, activation = "softmax")

```
Casper with dropout (\phi = 0.5 here):
```

```
casper %>%
  layer_dense(units = 2, activation = 'sigmoid',
              input shape = 91) %>%
  layer_dropout(0.5) %>%
  layer dense(units = 2, activation = "softmax")
```
Guidelines:

- $\triangleright$  Most effective when used on deep layers
- $\triangleright$  Combine with a large number of nodes in the network
- $\triangleright$  Needs more training: some say double the number of epochs

#### **Go to the course website and find exercise session 4:**

#### Exercise session 4

Machine learning & neural networks

Anne Helby Petersen

May 9, 2019

#### Overview

The goals of this exercise session is to

- Try avoiding overfitting by use of dropout
- Get an idea of what model tuning does

#### 4.1: Using dropout

We will use Brad from excerise 3.2, as an offset to see how dropout may help us in avoiding overfitting. If you didn't get to defining him, you can use this code as a starting point for Brad:

```
#define Brad and compile him
brad <- keras model sequential()
```